Learning CoAP separate responses by example draft-castellani-lwig-coap-separate-response-00

Angelo P. Castellani

## Taxonomy of cases

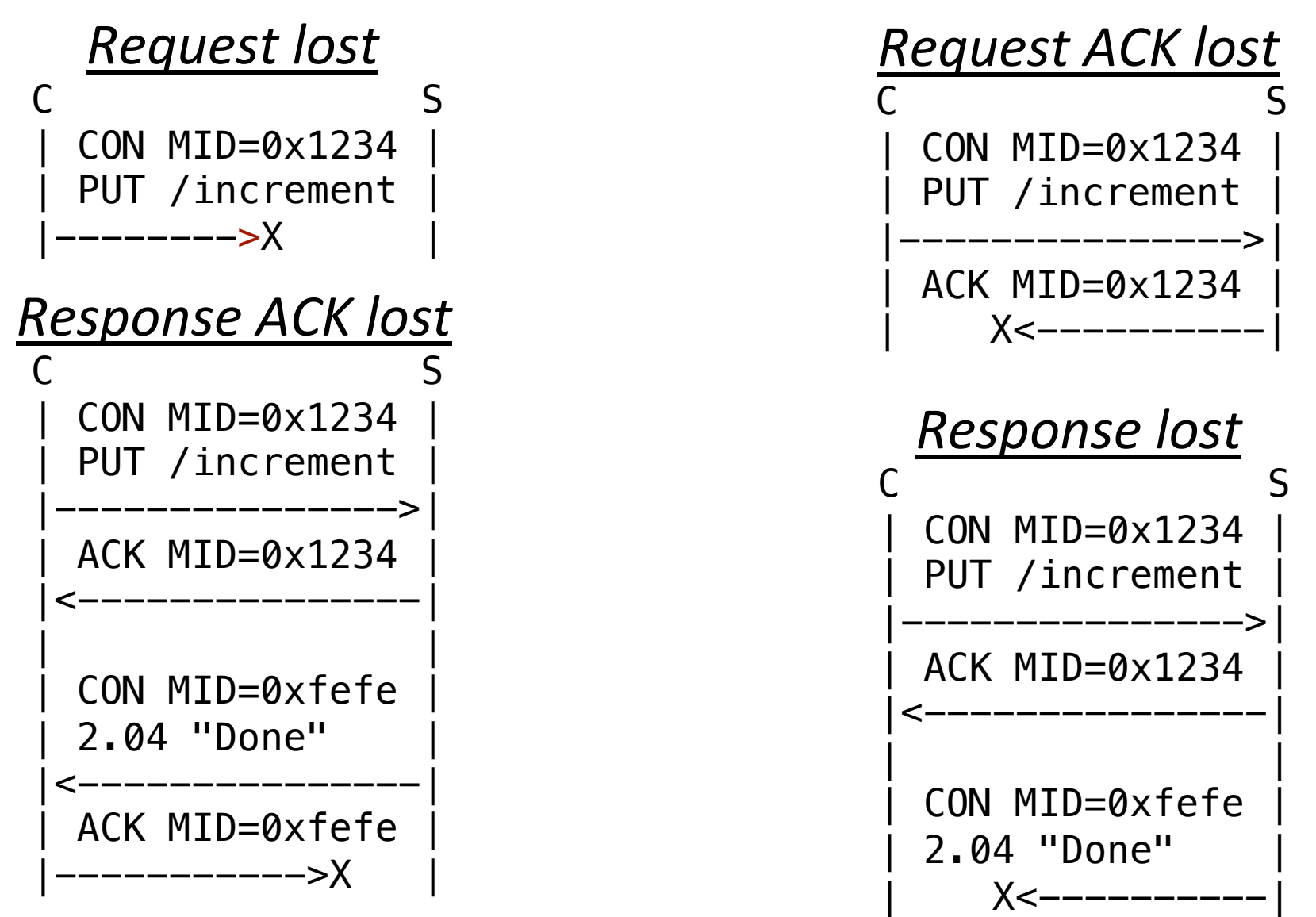

In this pictures retransmissions are not shown.

Still the situations that might occur can be synthetized using this reference cases.

## Optimization on response ACK lost

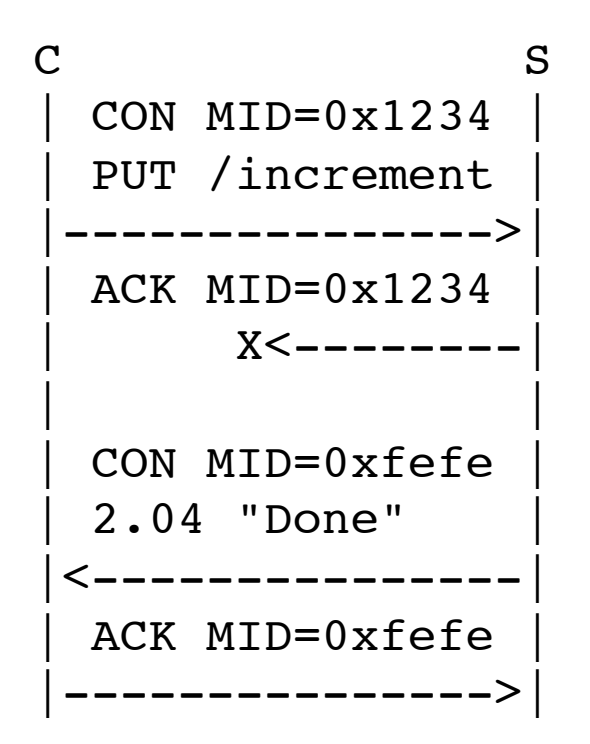

## Naïve client

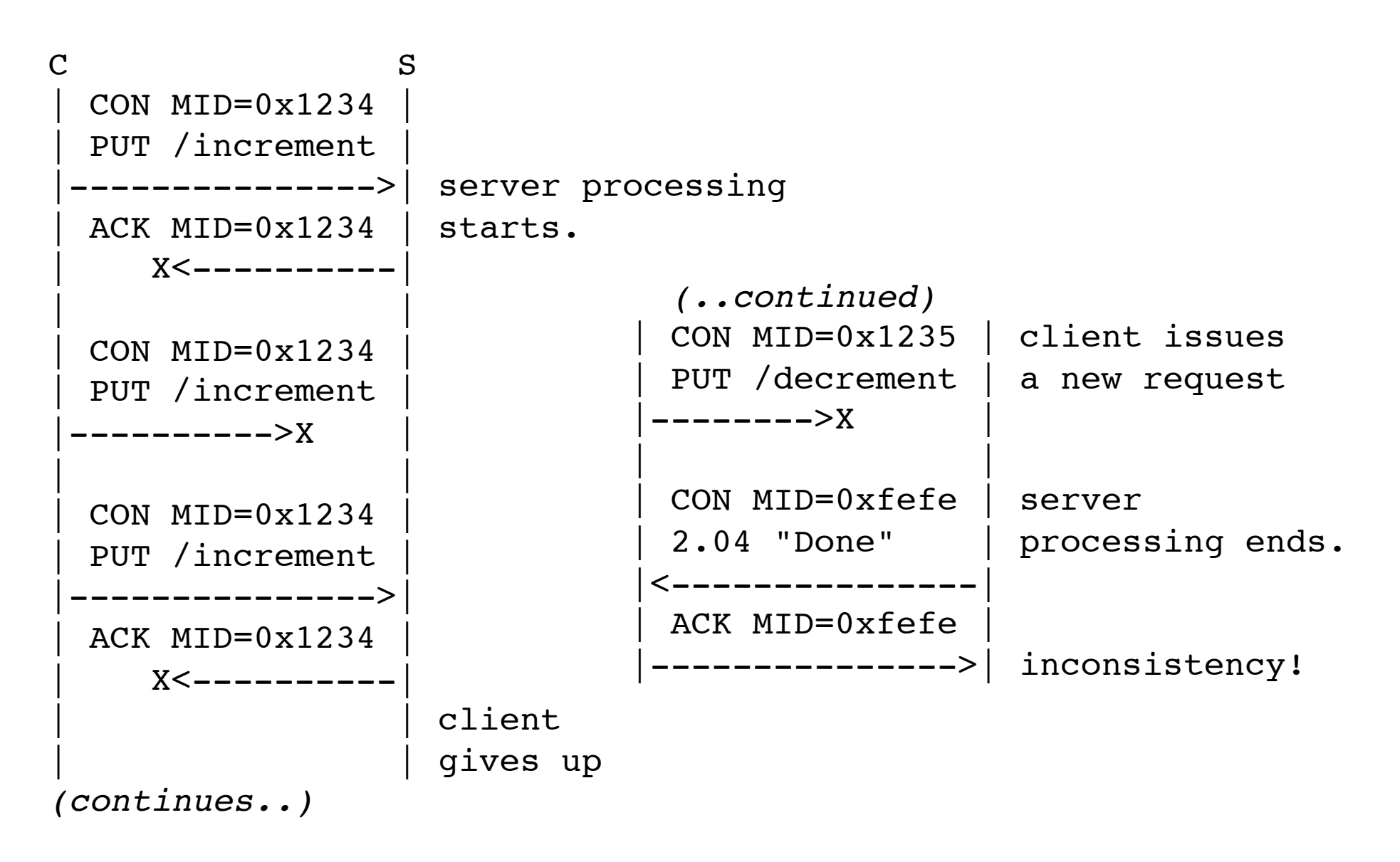

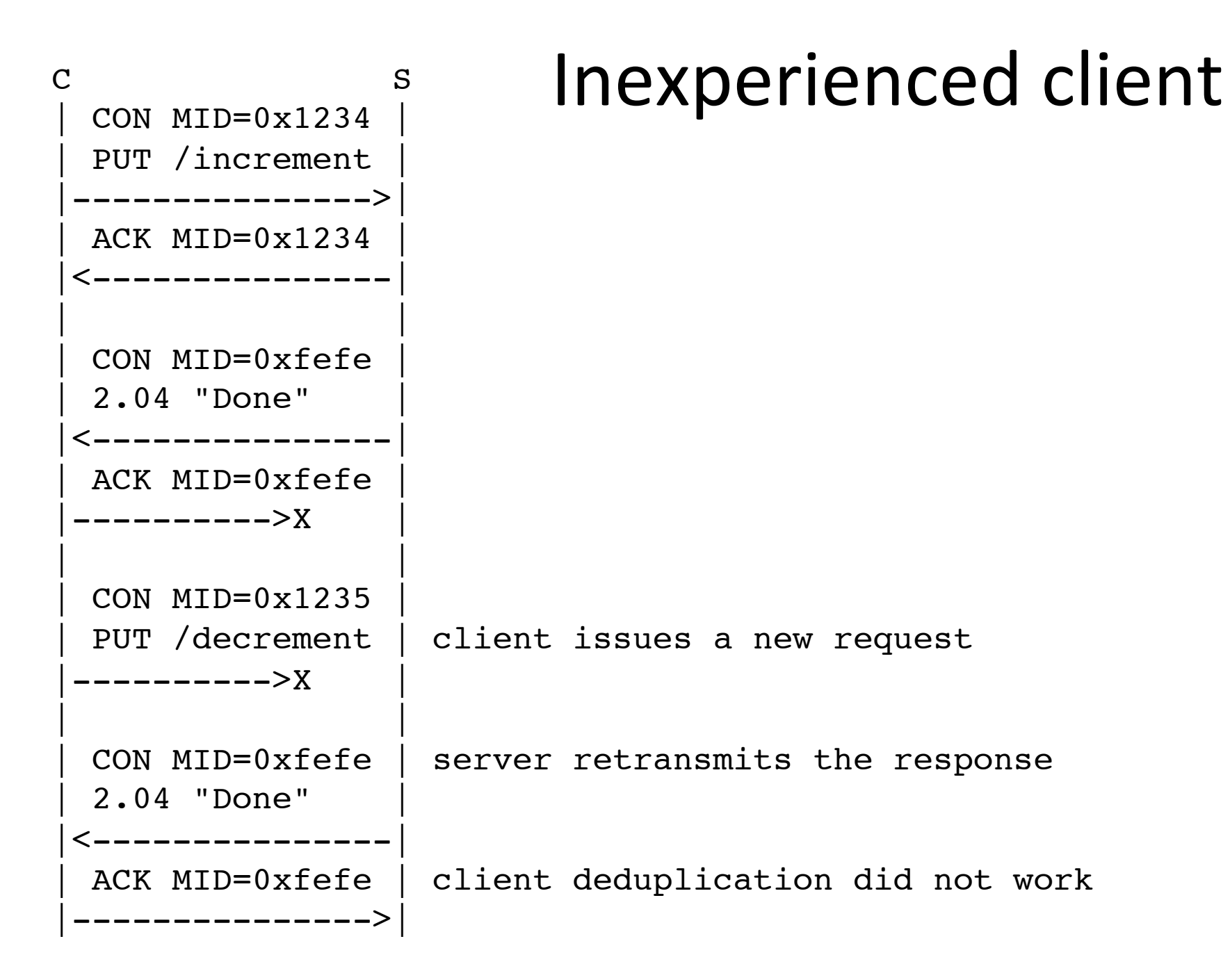

## Forgetful vs Rebooting client

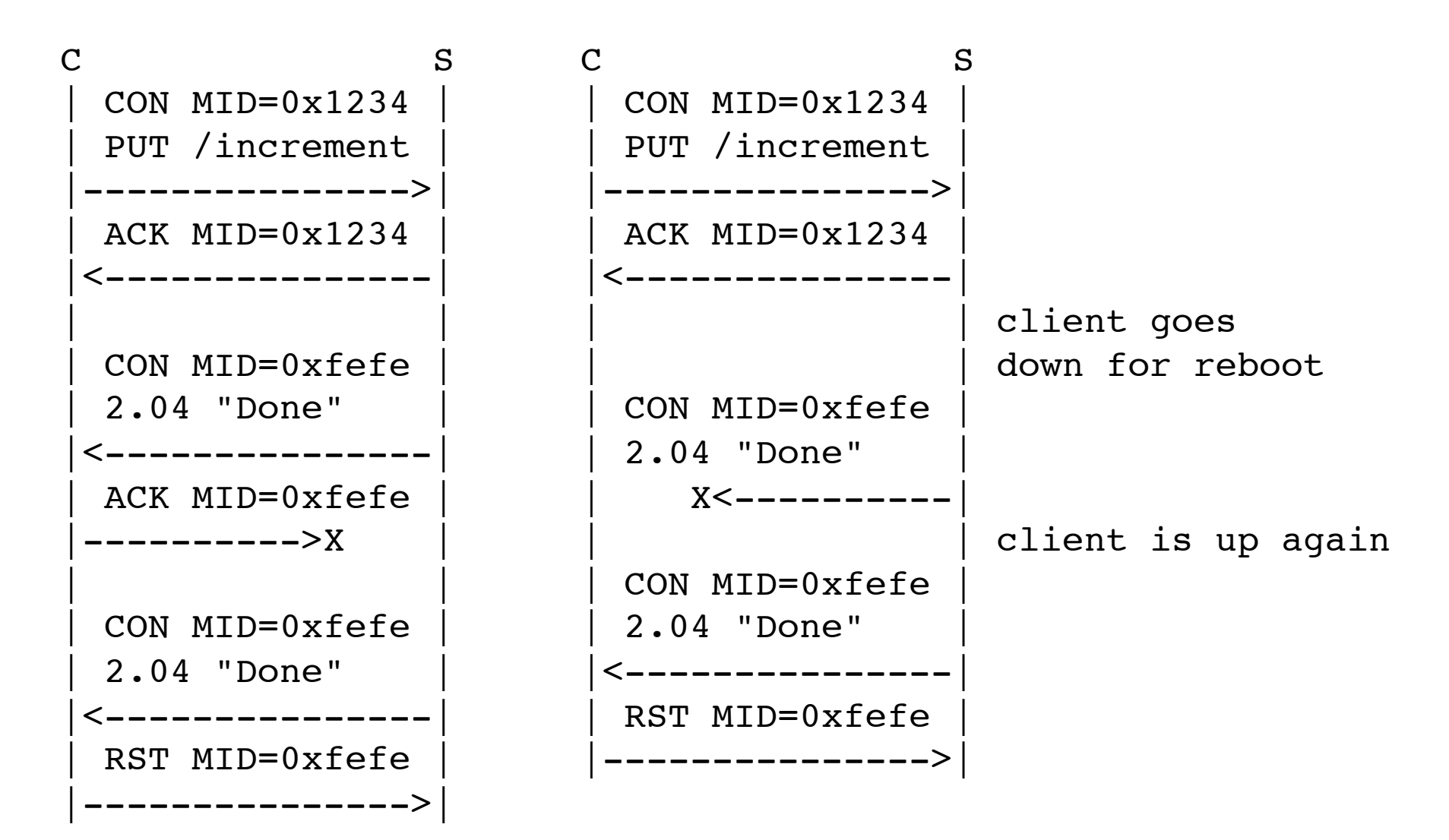